**QLandkarte GT Crack Download PC/Windows [March-2022]**

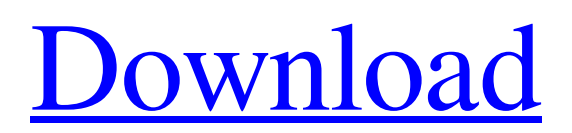

**[Download](http://evacdir.com/?ickes=phily&investigator=mypaydayloan.ZG93bmxvYWR8bXM3WWpZd2EzeDhNVFkxTkRVMU9UY3dNbng4TWpVM05IeDhLRTBwSUhKbFlXUXRZbXh2WnlCYlJtRnpkQ0JIUlU1ZA.UUxhbmRrYXJ0ZSBHVAUUx)**

# **QLandkarte GT Crack Download For Windows**

Put your location on the world map and enjoy... Forest Sorter is a tool that can sort, clean and export images, PDFs, documents, MP3s, JPGs, JPEGs, Photoshop files and even videos in a very fast, easy and efficient way. Forest Sorter will filter your files and put them back in the right order. Forest Sorter main advantages: \* Top quality results. \* Find duplicates in seconds. \* Find files by file size. \* Extract images from your files. \* Automatically reformats image files. \* Import image files from the internet. \* Multiple image extensions supported. \* Quickly check images and other files. \* Extract JPGs, JPEGs, GIFs, PNGs, PSDs, WMV and more! \* Change image resolution without losing quality. \* Detect image file formats. \* Extract Videos. \* Quickly find corrupt files. \* Combine multiple files into one file. \* Combine multiple PDFs into one PDF. \* Sort files by size, name, extension, date, etc... \* Sort files by category, year, filename, etc... \* Quickly mark files as deleted, ready for deletion, moved, etc... \* Auto backup on schedule. \* Auto backup on insertion. \* Manage file types. \* Manage file properties. \* Quickly check file properties. \* Easy to use. \* Multiple user logins supported. \* Clean up and organize your hard drive space. \* Total compression ratio. \* Great speed. \* Automatic selection of the best compression ratio. \* Set a compression ratio for the entire system. \* Compress image files with only one click. \* High compression ratio and high quality. \* Compress JPGs with only one click. \* Compress JPEGs with only one click. \* Compress JPGs with only one click. \* Compress JPEGs with only one click. \* Compress JPGs with only one click. \* Compress JPEGs with only one click. \* Compress JPEGs with only one click. \* Compress JPGs with only one click. \* Compress JPEGs with only one click. \* Compress JPGs with only one click. \* Compress JPGs with only one click. \* Compress JPGs with only

## **QLandkarte GT Crack With Key Free Download X64**

Converts routes and tracks into GPX and KML files and allows to edit their properties, changes can be saved and exported. More info at I have no idea how to do something like this, but what I've done is I got the coordinates from a website and copied the x y and z coordinates and saved it in a table. Then I have another program that reads from that table and stores the data in an excel file. I have now saved all the x y and z coordinates from a table and if I want to save all the data into another format I can go into the original program and click a button to get all the data out of the excel file and into the original program and save it there. I just need someone to tell me how to do this. I have some.gpx files and.kml files that I want to combine into a.gpx file. In this case the.gpx file would be from my Garmin GPS and the.kml files are from Google maps. I want to use qlandkarte GT but I can't figure out how to import the data into it. The format is.gpx or.kml. This question is for using a.gpx file. I can use the other files. I would like to use the QLandkarte GT to display.gpx files and combine the information into a single file. I downloaded and installed the QLandkarte GT. I then put in an.gpx file into the application and when I click on the option "Display GPX" it just flashes "Connecting" and then displays a blank screen. I have set my computer to look for user input on the serial port (while in middle of connecting) as is recommended for connecting to a GPS or DV. I then launched the application and opened a document in Word and got the same results. I waited 15 minutes and nothing, just blank screen. I also can't get any info from the GPS. QLandkarte GT is an open-source software application specialized in displaying your GPS data on a variety of maps. Intuitive user interface The program adopts a clean design and integrates a handy set of tools on the left side of the main window for managing GPS data, while the right part of the screen is reserved for the map display, where you can check out tracks, waypoints and routes, as well 1d6a3396d6

# **QLandkarte GT Crack Free**

An open source software program dedicated to displaying the current position, routes and tracks on a variety of maps in a professional way. Get a native map, and see tracks, waypoints, and routes on your screen. Just place waypoints using a graphical interface, drag the map to a desired location, and the program automatically creates a route to the place. The program allows you to find the destination using latitude and longitude and display nearby landmarks. Intuitive user interface, and the ability to move and rotate the map display. You can also make pin-point calculations on a map display using a built-in calculator. Added, split, merge, delete and print waypoints. Add waypoints with their icon, comment, position, altitude, and download to other maps. You can show tracks, waypoints, and routes on a map, adjust route direction, and view current position, altitude and speed on a map. The program features a native map interface that lets you navigate on the map and see waypoints, tracks, routes and current position on a map display. The program allows you to find your current destination using latitude and longitude and display nearby landmarks. You can create a new map from existing geo-referenced files, TIFF image or fine tune offsets of referenced files. The program lets you add waypoints and routes and display tracks and waypoints on the map. Just move the map to a desired location, drag it to another place, and the program automatically creates a route between the two points. You can add or delete waypoints, the program also lets you view and set up GPS track data. You can also set up waypoints, tracks and routes, and view them on a map. The program lets you save, edit, and print waypoints. You can create new maps from existing geo-referenced files, TIFF image or fine tune offsets of referenced files. The program lets you add points and lines, and adjust their direction, altitude and speed. Plus, you can add a sound notification to waypoints. The program also allows you to search for points of interest, pin-point calculations, convert units, create waypoint collections, and you can edit map display options. The program lets you send and receive waypoints with a variety of options. The program lets you export waypoints to a GPX file. In addition, the program lets you export a map to a PDF file

## **What's New in the?**

This is the official version of QLandkarte GT (GPS software for Windows). The program is made for analyzing and displaying different GPS data on the map. The program is suitable for beginners, as well as advanced users. QLandkarte GT is a fully featured program for displaying and working with various GPS data on the map. \* Importing and exporting options. \* Waypoints, Tracks and Routes. \* Geo-referenced Images. \* Data Caching. \* Static and Moving Overlays. \* Waypoint Statistics. \* Trace Polygons and Area Polygons. \* Geotagging. \* Zooming in and out. \* World map customization. \* Geohash Search. \* Control of the device. \* Sound notification upon downloads and uploads. \* Fully featured program for GPS data analysis. What's New in this Release: Version 2.0 (04.07.2016) - added the capability of getting satellite information from the provider - added the capability to do a waypoint analysis using a list of waypoints - added the possibility of importing waypoints from text files - added the possibility of exporting waypoints to text files - added the possibility of exporting waypoints as GPX files - added an improved display of statics and moving overlays - added the capability to save an image of the map to the clipboard - added a waypoint settings dialog added the possibility of displaying track statistics on a track - fixed an issue which prevented the program from shutting down - fixed an issue which prevented the program from opening - fixed an issue which prevented the program from opening What's New in this Release: Version 2.0.2.6 (02.08.2016) - added the possibility of generating a QR code for waypoints - added the capability of creating a new map in TIFF format - fixed an issue which prevented the program from starting - fixed an issue which prevented the program from displaying a map - fixed an issue which prevented the program from displaying a map What's New in this Release: Version 2.0.3 (16.08.2016) - added a setting which enables the synchronization of the program with Google Earth via OV GPS. - added a setting which allows the program to detect which graphics card is installed on the PC. - fixed an issue which prevented the program from displaying a map. - fixed an issue which prevented the program from displaying a map. What's New in this Release: Version 2.0.4 (06.10.2016) - fixed an issue which prevented the program from displaying a map. fixed an issue which prevented the program from displaying a map. - fixed an issue

# **System Requirements:**

Windows XP or greater Mac OS X 10.4 or greater Note: Full version of Siesta Deluxe is not available for Mac. Instructions: Install the most recent version of Java by clicking on the link below. Please note the system requirements for the full version of the game are: JAR File Requirements:

<https://vargasxr.com/passrec-pdf-password-remover-crack-for-windows/>

<https://globaldefence.team/lximediacenter-crack/>

[https://flagonsworkshop.net/upload/files/2022/06/yocHiHwKv55wB7nTbR88\\_07\\_018833cb20a5fc65cb93dcefd3be07b7\\_file.pdf](https://flagonsworkshop.net/upload/files/2022/06/yocHiHwKv55wB7nTbR88_07_018833cb20a5fc65cb93dcefd3be07b7_file.pdf) [https://vietnamnuoctoi.com/upload/files/2022/06/5Aox59cfUghk5GAka9cb\\_07\\_89024f769220cbdef8fd8173771e81b1\\_file.pdf](https://vietnamnuoctoi.com/upload/files/2022/06/5Aox59cfUghk5GAka9cb_07_89024f769220cbdef8fd8173771e81b1_file.pdf) <https://comoemagrecerrapidoebem.com/?p=3283>

[https://sharingfield.com/upload/files/2022/06/4FvYQmQE7ZxKGuxtqBlS\\_07\\_c37409967368752da3913c82292207dc\\_file.pdf](https://sharingfield.com/upload/files/2022/06/4FvYQmQE7ZxKGuxtqBlS_07_c37409967368752da3913c82292207dc_file.pdf) <https://formibaglacor.wixsite.com/solgiotosi/post/explor3r-serial-key>

<http://ajkersebok.com/?p=19965>

<http://tuscomprascondescuento.com/?p=19257>

[https://kaalama.org/upload/files/2022/06/bmpt1xgwLZd9p4YTsc4k\\_07\\_c37409967368752da3913c82292207dc\\_file.pdf](https://kaalama.org/upload/files/2022/06/bmpt1xgwLZd9p4YTsc4k_07_c37409967368752da3913c82292207dc_file.pdf) <https://cine-africain.com/olislav/extract-images-from-video-files-software-crack-full-version-final-2022/>

[https://clubnudista.com/upload/files/2022/06/q3RAUgRzPAwq3SUGtSJX\\_07\\_2abfcba2b575c1c037cc45ce8a2b75aa\\_file.pdf](https://clubnudista.com/upload/files/2022/06/q3RAUgRzPAwq3SUGtSJX_07_2abfcba2b575c1c037cc45ce8a2b75aa_file.pdf)

<https://boardingmed.com/2022/06/07/bildsoft-securedna-2007-1-5-2-crack-keygen-free-2022/>

<https://harneys.blog/2022/06/07/xpeon-timex-2022-new/>

<https://crimebarta.com/2022/06/07/prakhar-039s-selfinator-crack-lifetime-activation-code-free-for-pc/>

[https://estalink.fun/upload/files/2022/06/7ENLltJYqZBloYZ7MuuB\\_07\\_538496ddc57a10a7a7a6baaacefb7544\\_file.pdf](https://estalink.fun/upload/files/2022/06/7ENLltJYqZBloYZ7MuuB_07_538496ddc57a10a7a7a6baaacefb7544_file.pdf) [https://wakelet.com/wake/\\_2NRIFcHdWqC98S73jx\\_M](https://wakelet.com/wake/_2NRIFcHdWqC98S73jx_M)

<https://sfinancialsolutions.com/icapture-desktop-crack-with-serial-key-mac-win-april-2022/>

<https://linl.com/?p=6009>

<https://www.aussnowacademy.com/smart-backup-crack-x64/>